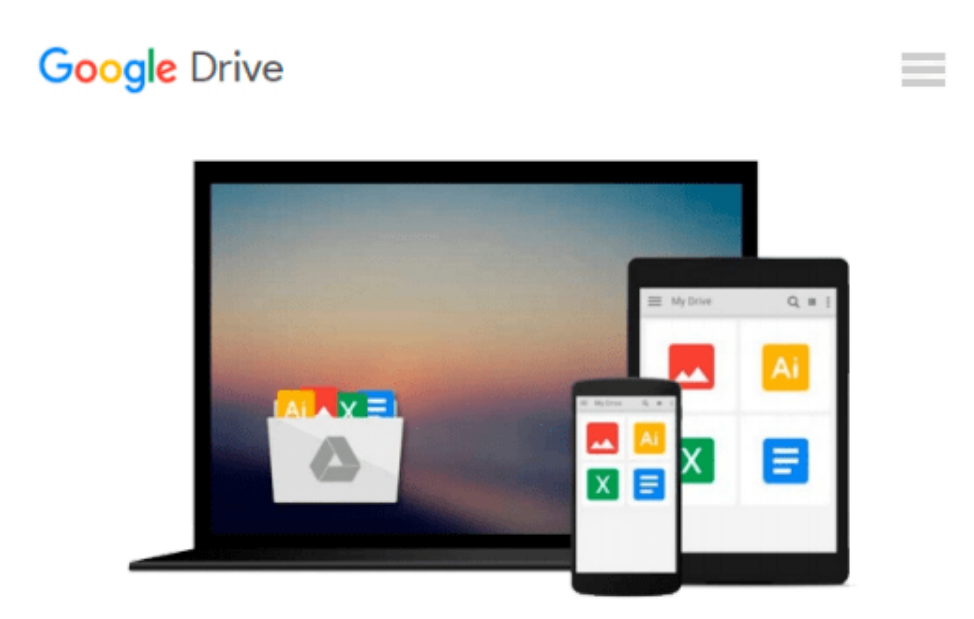

**Virtual, Augmented and Mixed Reality: Designing and Developing Augmented and Virtual Environments: 5th International Conference, VAMR 2013, Held as ... Part I (Lecture Notes in Computer Science)**

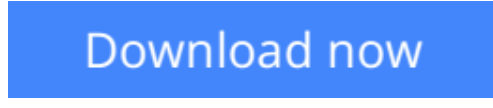

[Click here](http://toolbook.site/go/read.php?id=3642394043) if your download doesn"t start automatically

## **Virtual, Augmented and Mixed Reality: Designing and Developing Augmented and Virtual Environments: 5th International Conference, VAMR 2013, Held as ... Part I (Lecture Notes in Computer Science)**

### **Virtual, Augmented and Mixed Reality: Designing and Developing Augmented and Virtual Environments: 5th International Conference, VAMR 2013, Held as ... Part I (Lecture Notes in Computer Science)**

Here is the first of a two-volume set (LNCS 8021 and 8022) that constitutes the refereed proceedings of the 5th International Conference on Virtual, Augmented and Mixed Reality, VAMR 2013, held as part of the 15th International Conference on Human-Computer Interaction, HCII 2013, held in Las Vegas, USA in July 2013, jointly with 12 other thematically similar conferences. The total of 1666 papers and 303 posters presented at the HCII 2013 conferences was carefully reviewed and selected from 5210 submissions. These papers address the latest research and development efforts and highlight the human aspects of design and use of computing systems. The papers accepted for presentation thoroughly cover the entire field of humancomputer interaction, addressing major advances in knowledge and effective use of computers in a variety of application areas. The total of 88 contributions included in the VAMR proceedings were carefully reviewed and selected for inclusion in this two-volume set. The papers included in this volume are organized in the following topical sections: developing augmented and virtual environments, interaction in augmented and virtual environments, human-robot interaction in virtual environments, and presence and tele-presence. ; healthcare and medical applications; virtual and augmented environments for learning and education; business, industrial and military applications; culture and entertainment applications.

**[Download](http://toolbook.site/go/read.php?id=3642394043)** [Virtual, Augmented and Mixed Reality: Designing an ...pdf](http://toolbook.site/go/read.php?id=3642394043)

**[Read Online](http://toolbook.site/go/read.php?id=3642394043)** [Virtual, Augmented and Mixed Reality: Designing ...pdf](http://toolbook.site/go/read.php?id=3642394043)

**Download and Read Free Online Virtual, Augmented and Mixed Reality: Designing and Developing Augmented and Virtual Environments: 5th International Conference, VAMR 2013, Held as ... Part I (Lecture Notes in Computer Science)**

#### **From reader reviews:**

#### **Marjorie Wright:**

What do you think of book? It is just for students as they are still students or the idea for all people in the world, the actual best subject for that? Simply you can be answered for that question above. Every person has diverse personality and hobby for every other. Don't to be forced someone or something that they don't need do that. You must know how great as well as important the book Virtual, Augmented and Mixed Reality: Designing and Developing Augmented and Virtual Environments: 5th International Conference, VAMR 2013, Held as ... Part I (Lecture Notes in Computer Science). All type of book could you see on many solutions. You can look for the internet options or other social media.

#### **Shannon Thompson:**

The e-book untitled Virtual, Augmented and Mixed Reality: Designing and Developing Augmented and Virtual Environments: 5th International Conference, VAMR 2013, Held as ... Part I (Lecture Notes in Computer Science) is the reserve that recommended to you to study. You can see the quality of the book content that will be shown to anyone. The language that article author use to explained their way of doing something is easily to understand. The copy writer was did a lot of analysis when write the book, and so the information that they share to your account is absolutely accurate. You also could get the e-book of Virtual, Augmented and Mixed Reality: Designing and Developing Augmented and Virtual Environments: 5th International Conference, VAMR 2013, Held as ... Part I (Lecture Notes in Computer Science) from the publisher to make you a lot more enjoy free time.

#### **Donna Eldridge:**

Playing with family in a park, coming to see the water world or hanging out with pals is thing that usually you may have done when you have spare time, after that why you don't try matter that really opposite from that. Just one activity that make you not sensation tired but still relaxing, trilling like on roller coaster you are ride on and with addition of information. Even you love Virtual, Augmented and Mixed Reality: Designing and Developing Augmented and Virtual Environments: 5th International Conference, VAMR 2013, Held as ... Part I (Lecture Notes in Computer Science), you may enjoy both. It is very good combination right, you still wish to miss it? What kind of hang type is it? Oh occur its mind hangout guys. What? Still don't get it, oh come on its referred to as reading friends.

#### **Joshua Hsu:**

Reading a book to get new life style in this season; every people loves to go through a book. When you go through a book you can get a large amount of benefit. When you read publications, you can improve your knowledge, mainly because book has a lot of information in it. The information that you will get depend on what forms of book that you have read. If you need to get information about your examine, you can read

education books, but if you want to entertain yourself look for a fiction books, this kind of us novel, comics, and also soon. The Virtual, Augmented and Mixed Reality: Designing and Developing Augmented and Virtual Environments: 5th International Conference, VAMR 2013, Held as ... Part I (Lecture Notes in Computer Science) will give you new experience in examining a book.

# **Download and Read Online Virtual, Augmented and Mixed Reality: Designing and Developing Augmented and Virtual Environments: 5th International Conference, VAMR 2013, Held as ... Part I (Lecture Notes in Computer Science) #L2YS03I5UW1**

# **Read Virtual, Augmented and Mixed Reality: Designing and Developing Augmented and Virtual Environments: 5th International Conference, VAMR 2013, Held as ... Part I (Lecture Notes in Computer Science) for online ebook**

Virtual, Augmented and Mixed Reality: Designing and Developing Augmented and Virtual Environments: 5th International Conference, VAMR 2013, Held as ... Part I (Lecture Notes in Computer Science) Free PDF d0wnl0ad, audio books, books to read, good books to read, cheap books, good books, online books, books online, book reviews epub, read books online, books to read online, online library, greatbooks to read, PDF best books to read, top books to read Virtual, Augmented and Mixed Reality: Designing and Developing Augmented and Virtual Environments: 5th International Conference, VAMR 2013, Held as ... Part I (Lecture Notes in Computer Science) books to read online.

### **Online Virtual, Augmented and Mixed Reality: Designing and Developing Augmented and Virtual Environments: 5th International Conference, VAMR 2013, Held as ... Part I (Lecture Notes in Computer Science) ebook PDF download**

**Virtual, Augmented and Mixed Reality: Designing and Developing Augmented and Virtual Environments: 5th International Conference, VAMR 2013, Held as ... Part I (Lecture Notes in Computer Science) Doc**

**Virtual, Augmented and Mixed Reality: Designing and Developing Augmented and Virtual Environments: 5th International Conference, VAMR 2013, Held as ... Part I (Lecture Notes in Computer Science) Mobipocket**

**Virtual, Augmented and Mixed Reality: Designing and Developing Augmented and Virtual Environments: 5th International Conference, VAMR 2013, Held as ... Part I (Lecture Notes in Computer Science) EPub**